Vision screening does not replace a complete eye examination by an ophthalmologist or optometrist.

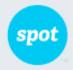

## **Complete Eye Exam** Recommended

## Vision Screening Summary

| SUBJECTID  | 21081-13572        |        |   |     |    |
|------------|--------------------|--------|---|-----|----|
| SCREENING  | 01/17/2014 4:27 pm | GENDER | F | AGE | 3Y |
| FIRST NAME | Olivia             |        |   |     |    |
| LAST NAME  | Dylan              |        |   |     |    |

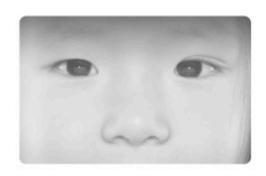

Vision screening should be conducted regularly as eyes may change over time.

## POTENTIAL CONDITION

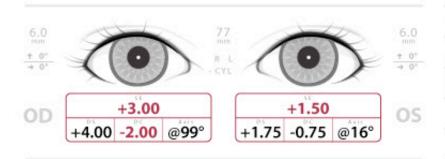

- Hyperopia (OD) [farsighted]
- Astigmatism (OD) [problem focusing]
- Anisometropia [unequal power]

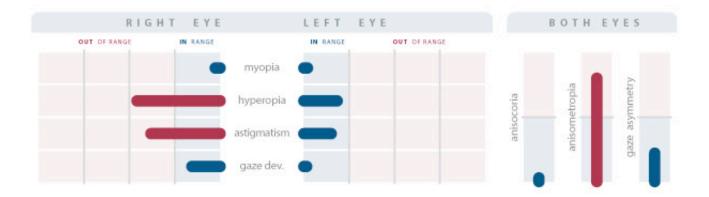

Welch Allyn Spot Vision Screener

WWW.WELCHALLYN.COM